ИНЫХ умершего ИЛИ волеизъявления родственников учетом близких  $\mathrel{\cup}$ осуществлять супруга, пожелания захоронения либо

муниципального правда» «Горняцкая администрации Коркинского rasere B постановление caйrre настоящее официальном Интернет. Опубликовать Ha

на первого постановления возложить лавы Коркинского муниципального района В.Н. Шукаева. Организацию исполнения настоящего

**ICKOLO** 

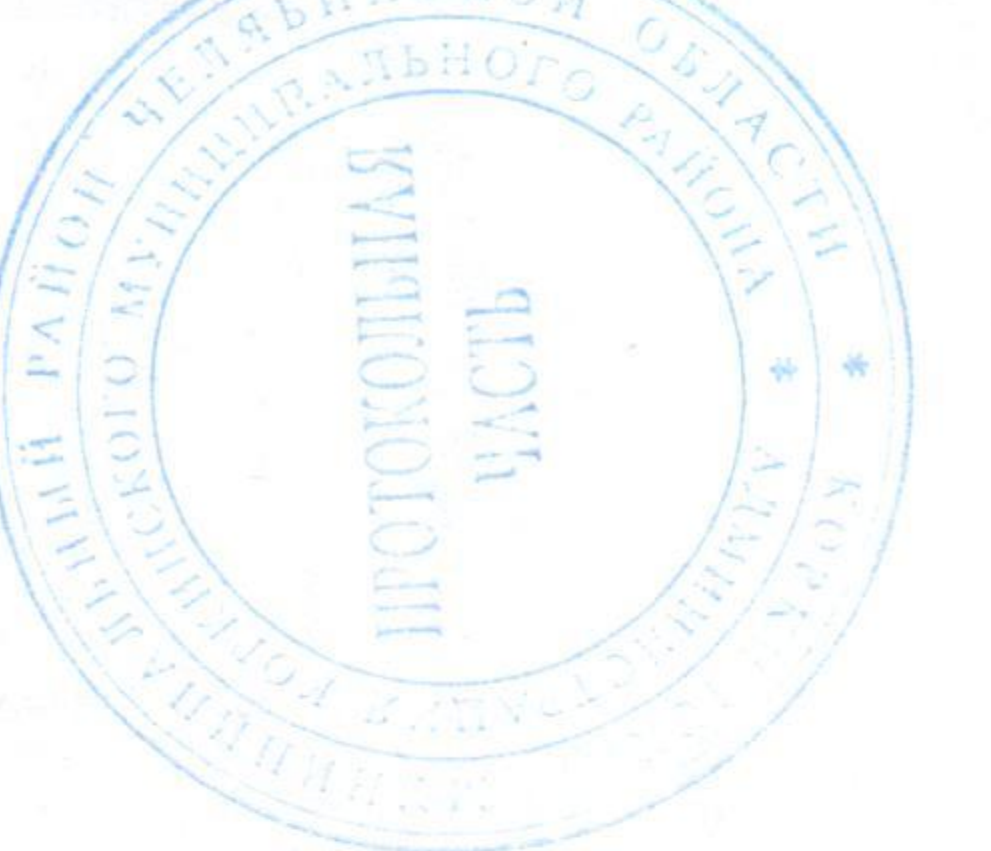

Н.А. Лошинина

## PAЙOH  $\mathbf{r}$ .<br>Reportes  $\mathbf{r}$ E  $\Delta$  $\overline{\mathbf{C}}$ i që shih.  $\frac{1}{2}$ E NOPKNHCK

Воинские родственников заместителя Г района в сети и разместить (погибшего) 6. ທ່ 4.

муниципального района Глава Коркин

> $8 - 0.3$ территории Коркинского муниципального г. № 131-ФЗ № 55 «Об утверждении Положения об организации ритуальных услуг и содержании Российской Собрания Челябинской области от 18.02.2016 района», администрация Коркинского муниципального района ПОСТАНОВЛЯЕТ  $\frac{1}{2}$  $\vec{L}$ Уставом Коркинского муниципального района, решением «О погребении и похоронном деле», Федеральным законом от 06.10.2003 12.01.1996  $\mathbf{g}$ самоуправления **DD** закона местного Федерального депутатов Коркинского муниципального района межпоселенческих мест захоронения на организации  $\overline{11}$ CT. принципах соответствии со Федерации», общих  $\overline{B}$ «O6

муниципального Коркинского территории захоронений Определить земельный участок для осуществления воинских схема кладбище Коркинского (приложение захоронения кладбище 17A места захоронения квартал территории межпоселенческого  $\mathbf{I}$ межпоселенческого места района муниципального района)  $\mathbf{L}$ Ha

ДЛЯ участка земельного предоставляемого осуществления воинского захоронения 6 кв.м. бесплатно размер Установить  $\mathbf{r}$ 

одинарным участке, земельном является Ha захоронение подзахоронений выделенном для осуществления воинского захоронения. воинское осуществление каждое OLh Ha запрет Определить, установить Б. N

**IT22110101** 

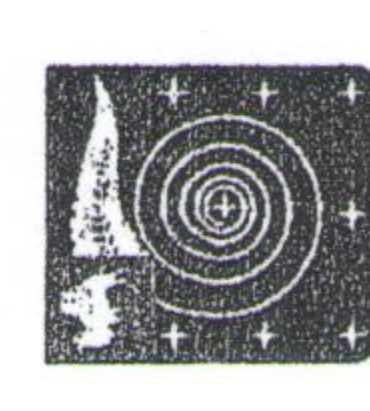

6.04 ۱Ž 2032 JE. **PD** 

Коркино

ДЛЯ Ha хоронения - кладбище Коркинского муни- $3a$ захоронений места участка территории межпоселенческого земельного осуществления воинских ципального района определении 80

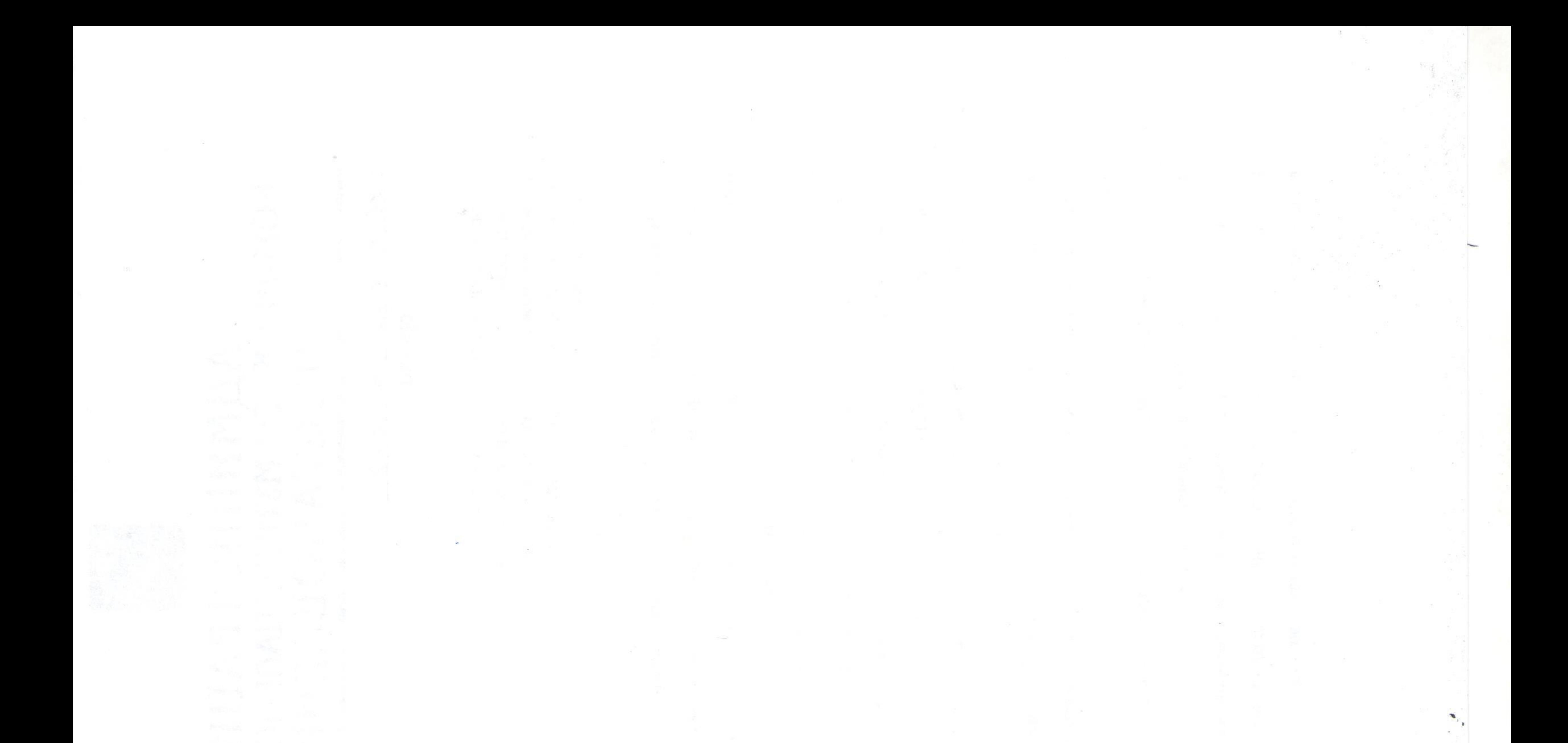

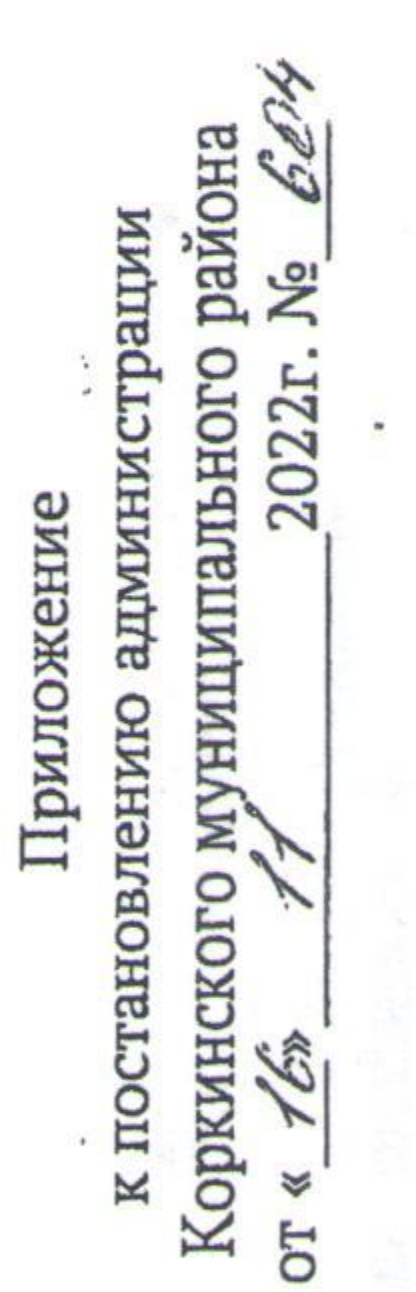

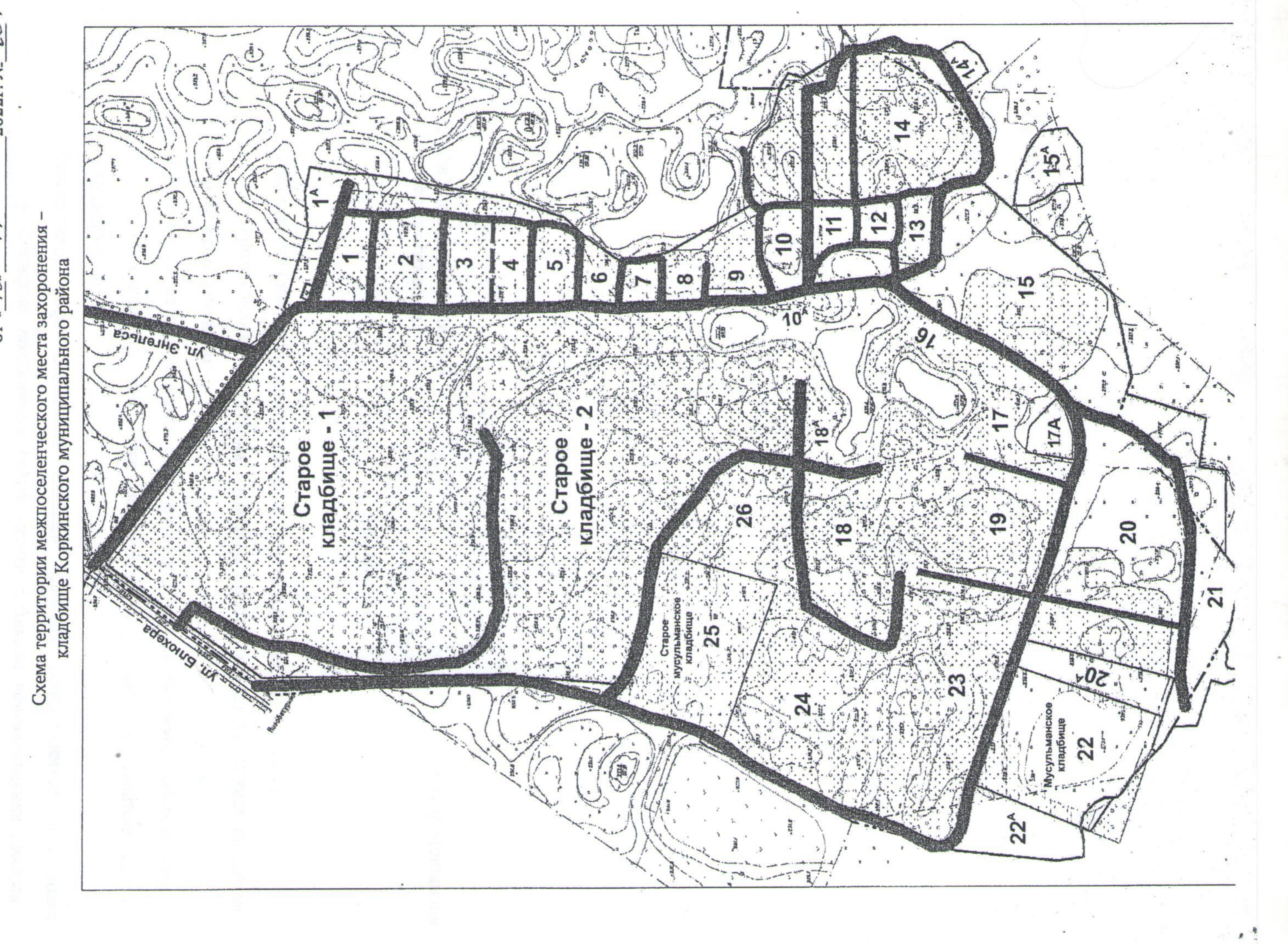